## To include autocad a command line next

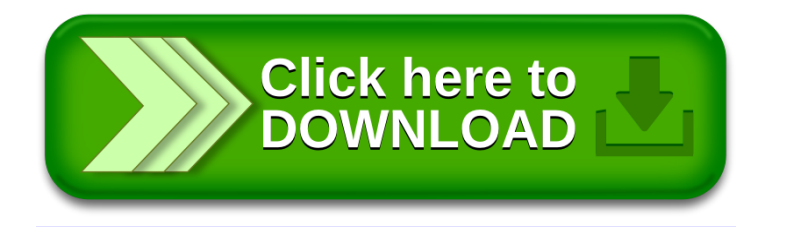